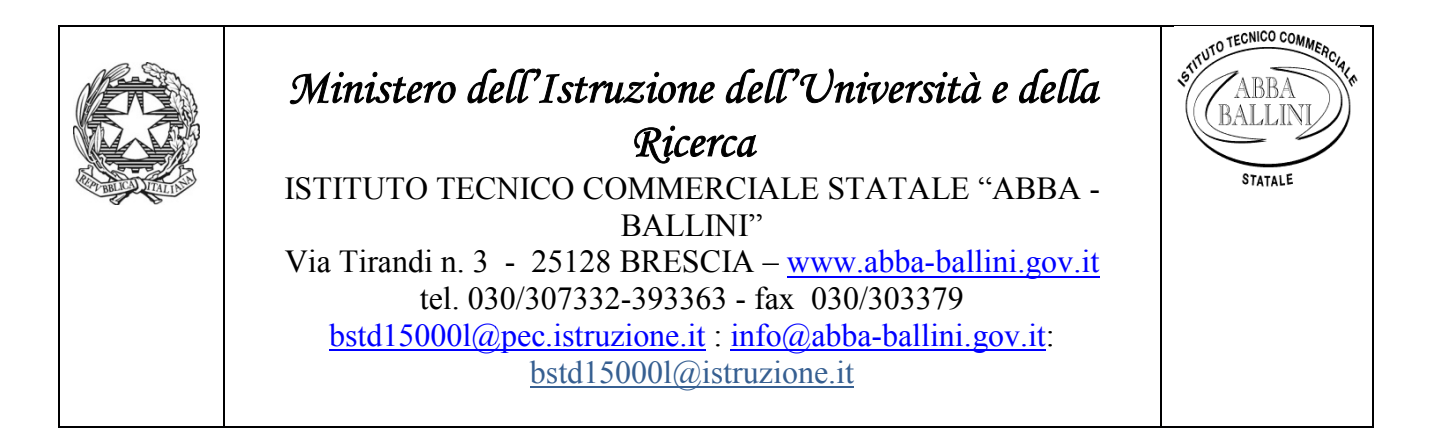

# **PROGRAMMA SVOLTO**

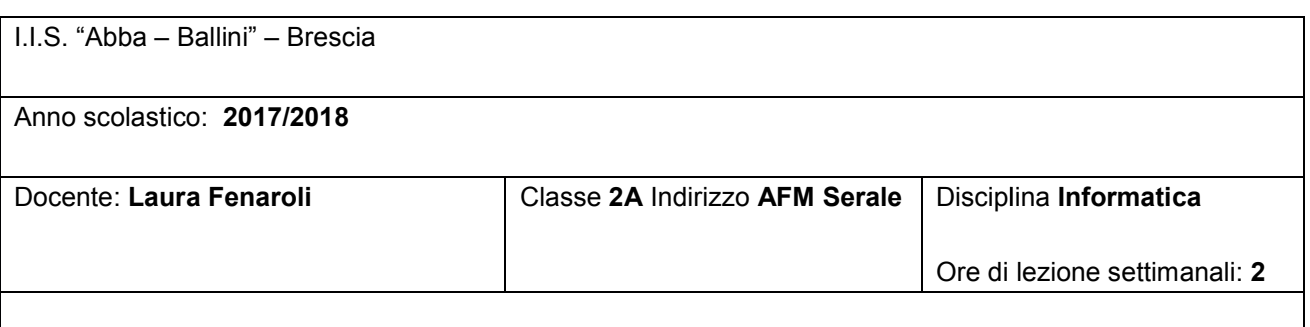

### **Contenuti**

- 1. Ripasso: concetti di base dell'informatica (Computer essentials)
	- $\checkmark$  Comprendere il significato di algoritmo e diagramma di flusso: essere in grado di realizzarne degli esempi; ire il significato di algoritmo e diagramma di flusso: essere in grado di realizzarne degli<br>
	i i principali costituenti hardware e software del calcolatore.<br>
	.<br>
	.<br>
	plicazione: lavorare con le presentazioni, migliorare la p
	- $\checkmark$  Conoscere i principali costituenti hardware e software del calcolatore.

### 2. Presentation:

- Uso dell'applicazione: lavorare con le presentazioni, migliorare la produttività;
- $\checkmark$  Sviluppare una presentazione: visualizzare le presentazioni; diapositive, schemi diapositiva;
- $\checkmark$  Testi: loro gestione, formattazione, elenchi, tabelle;
- $\checkmark$  Grafici: usare grafici, organigrammi;
- $\checkmark$  Oggetti grafici: inserire, manipolare, disegnare oggetti;
- $\checkmark$  Preparazione alla presentazione: controllo ortografico e rilascio.

### 3. Spreadsheets:

- $\checkmark$  Utilizzo dell'applicazione: lavorare con il foglio elettronico, migliorare la produttività;
- $\checkmark$  Celle: inserire, selezionare, modificare, ordinare, copiare, spostare, cancellare;
- $\checkmark$  Gestione di fogli di lavoro: righe, colonne;
- $\checkmark$  Formule e funzioni:
- $\checkmark$  Formattazione: numeri e date, contenuto, allineamento, bordi ed effetti;
- $\checkmark$  Grafici: creazione, modifiche;
- $\checkmark$  Preparazione alla stampa: impostazioni, verifica e stampa;

 $\checkmark$  Creare modelli di fattura.

## Strumenti

- $\checkmark$  Libro di testo: Lughezzani, Princivalle Clippy per nuova ECDL vol.1-2 ed. Hoepli
- $\checkmark$  Materiale proposto dall'insegnante

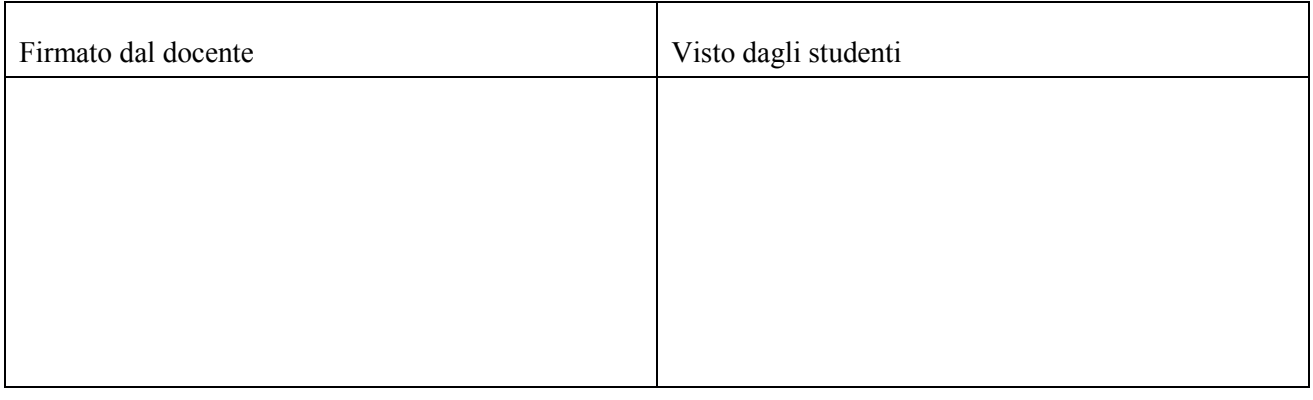